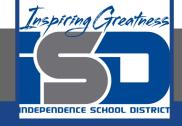

# Business Virtual Learning Accounting II

May 15, 2020

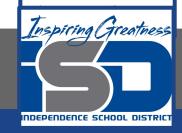

**Lesson: May 15, 2020** 

## **Objective/Learning Target:**

- Understand how the accounting cycle is applied in a business.
- 2. Understand how to complete the worksheet.

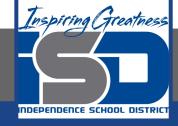

# **Getting Started**

- 1. **Open your** "Accounting Cycle Project Journal".
- 2. Remind yourself of the worksheet you started in the last lessons.

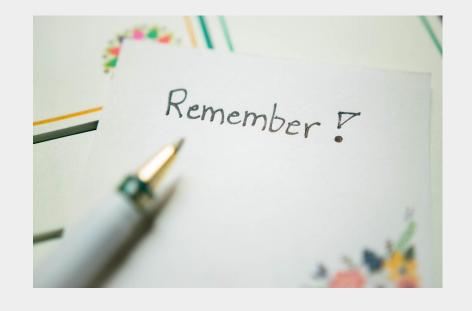

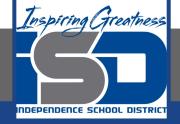

# Flashback Question

- 1. From your experience what is the purpose of the worksheet?
- Write this question in your journal **and** then answer the question.

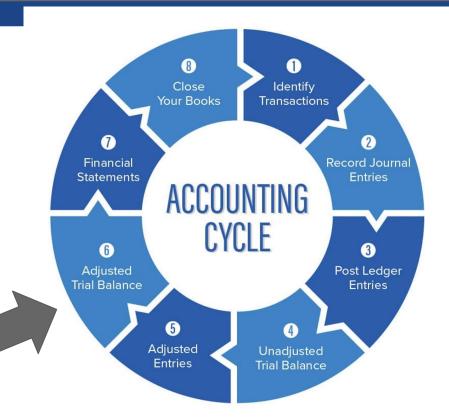

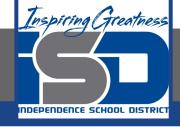

# Watch the <u>video</u> to check your answer.

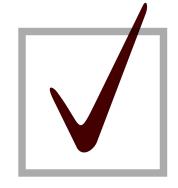

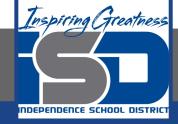

# Completing the Worksheet

As I mentioned in the last lesson in the next few weeks you will go through the accounting cycle with a business YOU create. I will walk you through this process step by step each day.

#### Today's Goals:

- 1. Extend balances in the worksheet.
- 2. Watch this <u>video</u> for help with the adjusted trial balance
- Watch this <u>video</u> for help with the income statement and balance sheet columns
- 4. Watch this <u>video</u> for help with net income/loss

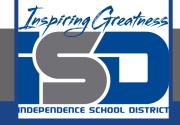

### Self Check

- I have extended the balances to the income statement and balance sheet columns
- The difference between the dr and cr columns of the income statement and balance sheet columns (net income) are equal

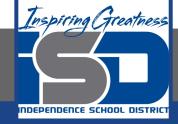

#### **Additional Resources-Enrichment**

Adjusting Entries-Accounting Tools

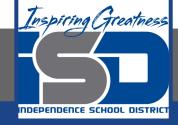

### **Goals for tomorrow**

During our next lesson we will work on the completing the income statement for your business. Then you can continue step 6 of the accounting cycle.

I look forward to seeing you tomorrow!